<span id="page-0-0"></span>Hydroinformatik II "Prozesssimulation und Systemanalyse" HyBHW-1-02-11 @ 2021 Gerinnehydraulik - Ubungen

#### Olaf Kolditz

\*Helmholtz Centre for Environmental Research – UFZ  $1$ Technische Universität Dresden – TUDD <sup>2</sup>Centre for Advanced Water Research – CAWR

02.07.2021 - Dresden

### Zeitplan: Hydroinformatik II

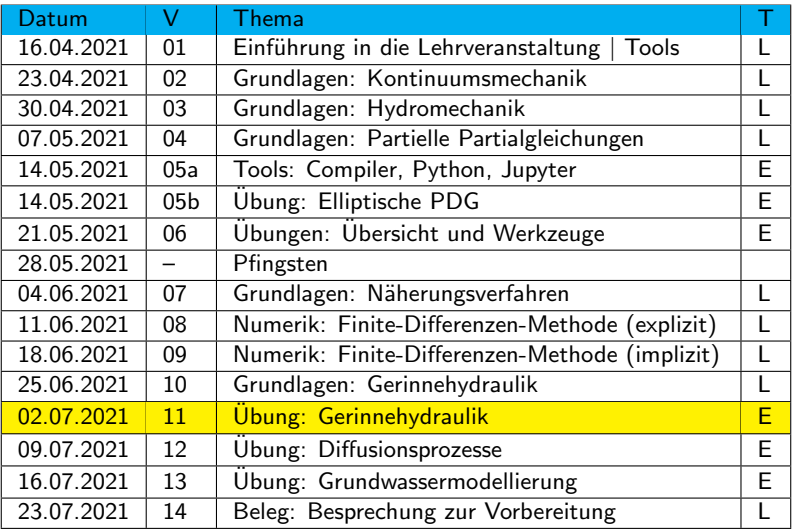

Konzept

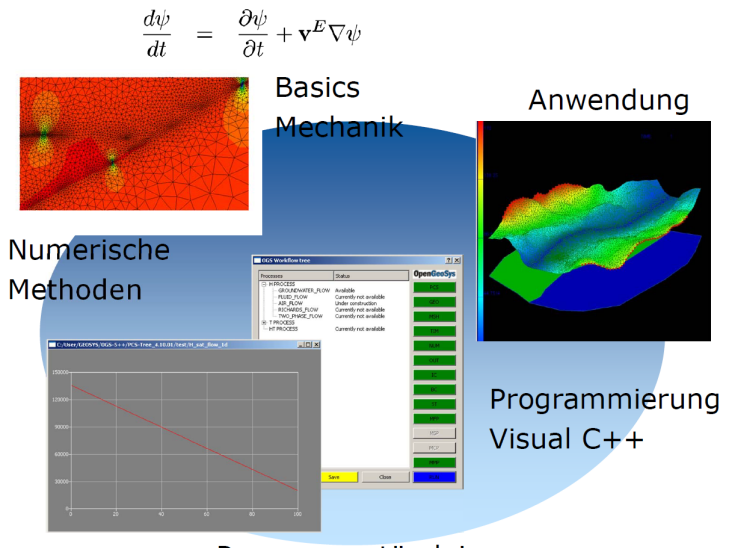

#### Prozessverständnis

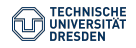

[Olaf Kolditz - Hydroinformatik II](#page-0-0) // [HyBHW-1-02-11 @ 2021 - Gerinnehydraulik -](#page-0-0) Ubungen - 02.07.2021 3 / 45 ¨

- **1 Abfallwirtschaft: Diffusionsprozesse**
- 2 Hydrology: Gerinnehydraulik ( $\rightarrow$  this)
- 3 Grundwasserwirtschaft: Grundwasserhydraulik ( $\rightarrow$  next)

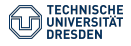

Wiederholung: BHYWI-08-10 Gerinnehydraulik - Grundlagen

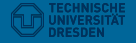

[Olaf Kolditz - Hydroinformatik II](#page-0-0) // [HyBHW-1-02-11 @ 2021 - Gerinnehydraulik -](#page-0-0) Ubungen - 02.07.2021 5 / 45 ¨

### Energiebetrachtung #3: Bernoulli

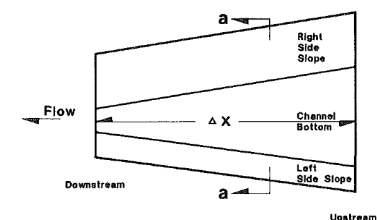

PLAN VIEW

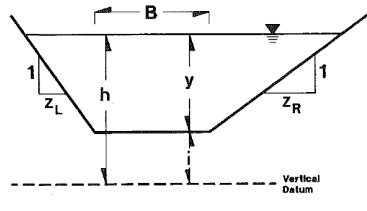

**SECTION a-a** 

Figure: Trapezgerinne Paine (1992)

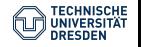

y " z [Olaf Kolditz - Hydroinformatik II](#page-0-0) // [HyBHW-1-02-11 @ 2021 - Gerinnehydraulik -](#page-0-0) Ubungen - 02.07.2021 6 / 45 ¨

#### Numerisches Verfahren #1

§ Funktional: Energieerhaltung

$$
f(h) = \left(h + \frac{Q^2}{2gA^2}\right)|_D - \left(h + \frac{Q^2}{2gA^2}\right)|_U + \Delta x \frac{(S_{f,U} + S_{f,D})}{2}
$$
\n(1)

 $\blacktriangleright$  Newton-Verfahren:  $x = h$ 

$$
h_{k+1} = h_k + \frac{f(h_k)}{f'(h_k)} = h_k + \frac{\mathbf{R}_k}{\mathbf{J}_k}
$$
 (2)

$$
f'(h) = f'(y)
$$

$$
\frac{d}{dh}\left(h + \frac{v^2}{2g}\right) = \frac{d}{dh}\left(h + \frac{Q^2}{2gA^2}\right) = 1 - \frac{Q^2}{gA^3}\frac{dA}{dh}
$$
(3)

$$
\frac{dA}{dh} = \frac{d}{dh} \left( y(B + yC_4) \right) = B + 2yC_4 \tag{4}
$$

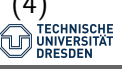

### Numerisches Verfahren #2

Bleibt noch die Differenzierung der Streckenverluste

$$
\frac{dS_f}{dh} = S'_f = \frac{d}{dh} \left(\frac{Q}{AR^{2/3}}\right)^2 \tag{5}
$$

$$
\frac{d}{dh}\left(\frac{Q}{AR^{2/3}}\right)^2 = Q^2 \frac{d}{dh}\left(A^{-2}R^{-4/3}\right) \tag{6}
$$

$$
\dots = Q^2 \left( \frac{dA^{-2}}{dh} R^{-4/3} \right) + \left( A^{-2} \frac{dR^{-4/3}}{dh} \right) \tag{7}
$$

$$
\ldots = Q^2 \left( -2A^{-3} \frac{dA}{dh} R^{-4/3} \right) + \left( A^{-2} \frac{(-4)}{3} R^{-7/3} \frac{dR}{dh} \right)
$$

(8)

### Numerisches Verfahren #2

Bleibt noch die Differenzierung der Streckenverluste

$$
\frac{dS_f}{dh} = S'_f = \frac{d}{dh} \left(\frac{Q}{AR^{2/3}}\right)^2 \tag{9}
$$

$$
S'_f = \left[ Q^2 (By + C_4 y^2)^{10/3} \frac{4}{3} (B + C_5 y)^{1/3} C_5 \right] + \left[ (B + y C_5)^{4/3} \frac{-10 Q^2}{3} (By + C_4 y^2)^{13/3} (B + 2 C_4 y) \right] (10)
$$

$$
S'_f = \frac{4}{3}Q^2C_5(By + C_4y^2)^{-10/3}(B + C_5y)^{1/3}
$$
  
- 
$$
\frac{10}{3}Q^2(B + 2C_4y)(B + C_5y)^{4/3}(By + C_4y^2)^{-13/3}
$$
 (11)

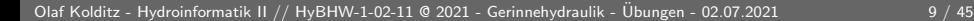

# Ubungen BHYWI-08-11 Gerinnehydraulik

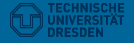

[Olaf Kolditz - Hydroinformatik II](#page-0-0) // [HyBHW-1-02-11 @ 2021 - Gerinnehydraulik -](#page-0-0) Ubungen - 02.07.2021 10 / 45 ¨

- ▶ Q&D: Ubung 1 (BHYWI-08-05-E): **Funktionalität**
- ▶ OOP: Ubung 2 (BHYWI-08-06-E): Modularität
- ▶ GUI: Ubung 3 (BHYWI-08-07-E): Interaktion (Ausgabe)
- $\triangleright$  GUI: Ubung 4 (BHYWI-08-08-E): Interaktion (Eingabe)

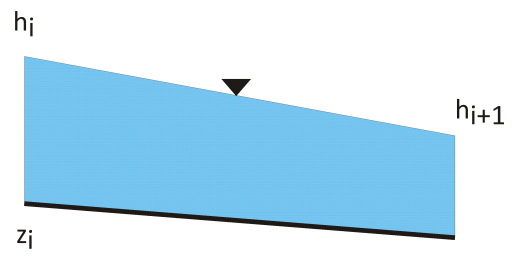

 $z_{i+1}$ 

 $BHYWI-08-05-F > BHYWI-08-11A$  $BHYWI-08-06-F > BHYWI-08-11B$  $BHYWI-08-07-F > BHYWI-08-11C$  $BHYWI-08-08-E > BHYWI-08-11D$ 

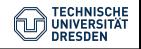

- $\triangleright$  Q&D: Ubung 1 (BHYWI-08-05-E): **Funktionalität**
- ▶ OOP: Ubung 2 (BHYWI-08-06-E): Modularität
- ▶ GUI: Übung 3 (BHYWI-08-07-E): Interaktion (Ausgabe)
- $\triangleright$  GUI: Ubung 4 (BHYWI-08-08-E): Interaktion (Eingabe)

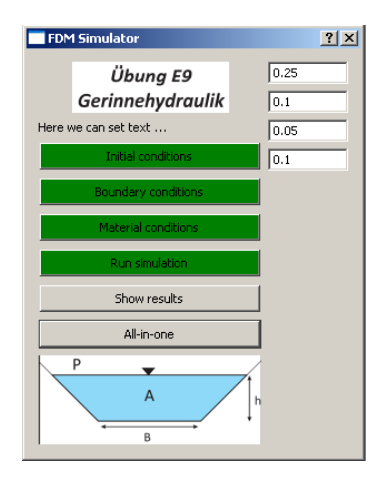

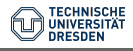

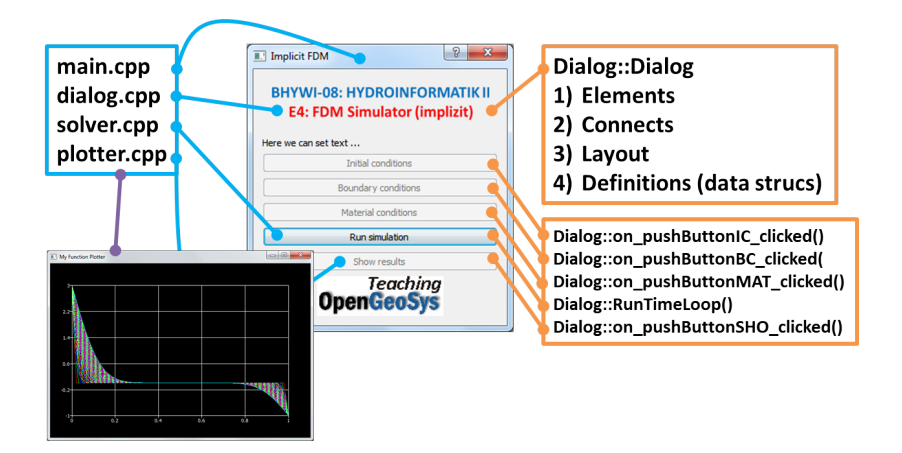

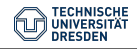

# Ubungen BHYWI-08-11A Gerinnehydraulik QAD

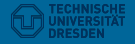

[Olaf Kolditz - Hydroinformatik II](#page-0-0) // [HyBHW-1-02-11 @ 2021 - Gerinnehydraulik -](#page-0-0) Ubungen - 02.07.2021 14 / 45 ¨

```
int main(int argc, char *argv[])
{
  // Geometrie
  // Anfangsbedingungen
  // Randbedingungen
  // Parameter
  // Berechnungsgrößen
  // Berechnung (1. Iteration des Newton-Verfahrens)
  // Ausgabe der Ergebnisse
    // File
    // x-y Plot
}
```
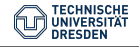

```
int main(int argc, char *argv[])
{...
  // Geometrie
  int n = 11;
  double x[n];
  for(int i=0; i \leq n; i++)x[i] = -100. + i*10.double bottom_elevation[n];
  for(int i=0; i \leq n; i++)bottom_elevation[i] = 0.04 - i*0.004;
...}
```
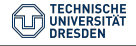

### Anfangsbedingungen BHYWI-08-11A

```
int main(int argc, char *argv[])
{...
 // Anfangsbedingungen
 double u_old[n];
 u_old[0]=0.244918436659073; //-100
 u_{\text{old}}[1]=0.243; //-90
 u_old[2]=0.242293545352681; //-80
 u_{\text{ol}}d[3]=0.241; //-70
 u_old[4]=0.240216955447788; //-60
 u old[5]=0.235; //-50
 u old[6]=0.225684124843115; //-40
 u old[7]=0.223; //-30
 u_old[8]=0.220898136369048: //-20
 u_old[9]=0.201434531839821: //-10
 u old[10]=0.1; //0
...}
```
Warum so genau?

```
int main(int argc, char *argv[])
{...
  // Randbedingungen
  u<sup>[10]</sup> = 0.1; // Wasserstand flußabwärts [m]
  double u_new[n];
  u_new[10] = 0.1; // Wasserstand flußabwärts [m]
...}
```
Tafelbild

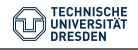

```
int main(int argc, char *argv[])
{...
  // Parameter
  double discharge = 0.05; // Volumenfließrate [m3/s]
  double gravity = 9.81; // [m/s2]double friction_law_exponent = 0.5; // Chezy, Manning-Sti
  double error\_tolerance = 1e-3; // [m]double bed_slope = 0.0004; // [m/m]double bottom_width = 1.; // [m]
  double m = 1.; //
  double friction_coefficient = 10.; //
...}
```
Tabelle

```
int main(int argc, char *argv[])
\{.\,.\,.\,// Berechnungsgrößen
    // Newton-Verfahren
  double wetted_perimeter[n];
  double wetted_cross_section[n];
  double water_level_elevation[n];
    // Abgeleitete Größen (Ausgabe)
  double hydraulic_radius[n];
  double flow_velocity[n];
  double Froude_number[n];
  double friction_slope[n];
...}
```
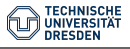

```
int main(int argc, char *argv[])
{...
  for(int i=0; i \leq n; i++){
    wetted\_perimeter[i] = bottom\_width + 2.*sqrt(1.*m*m)*u\_old[i];wetted\_cross\_section[i] = (bottom\_width + m*u\_old[i]) *u\_old[i];hydraulic_radius[i] = wetted_cross_section[i] / wetted_perimeter[i];
    water_level_elevation[i] = bottom_elevation[i] + u_old[i];
    flow\_velocity[i] = discharge/wetted\_cross\_section[i];Froude_number[i] = flow_vvelocity[i]/(sqrt(gravity*wetted_cross_ssection[i])/sqrt(bottom_width*bottom_width+4.*m*wetted_cross_sectio
    friction_slope[i] = pow(flow_velocity[i]/(friction_coefficient*
                         pow(hydraulic_radius[i],friction_law_exponent)),2);
  }
...}
```
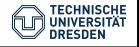

$$
h_{k+1} = h_k - \frac{f(h_k)}{f'(h_k)} = h_k - \frac{R_k}{J_k} = u\_old - \frac{N}{D}
$$
 (12)

```
int main(int argc, char *argv[])
{...
 double N,N1,N2,N3,D,D1,D2,D21,D22;
 for(int i=0:i(n-1:i++){
    N1 = pow(diskarge.2) / pow(wetted cross section[i+1].2) + gravity*uold[i+1];N2 = pow(discharge.2)/pow(wetted cross section[i].2) + gravitv*u old[i];N3 = \text{gravity} (bed_slope - (friction_slope[i+1]+friction_slope[i])/2.)*(x[i+1]-x[i]);
    N = N1 - N2 - N3:
    D1 = pow(discharge,2)/pow(wetted_cross_section[i],3) * (bottom_width+2.*m*u_old[i]) - gravity;
    D21 = friction law exponent*2.*(sqrt(1+m*m))/wetted_perimeter[i];
    D22 = (1.+friterion\_law\_exponent)/wettel\_cross\_section[i] * (bottom\_width+2.*m*u\_old[i]);D2 = gravity*friction slope[i]*(D21-D22)*(x[i+1]-x[i]);
    D = D1 + D2;
    u_new[i] = u_old[i] - N/D:
  }
...
}
```
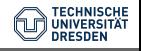

#### Ausgabe  $>$  File BHYWI-08-11A

```
int main(int argc, char *argv[])
{...
  ofstream out_file("out.txt");
  out_file.precision(4);
  out_file << "Water depth (old):\t";
  for(int i=0; i \leq n; i++){
    out_file << "\t" << u_old[i] << " ";
  }
  out_file << endl;
...
  out_file << "Water depth (new):\t";
  for(int i=0; i \leq n; i++){
    out_file << "\t" << u_new[i] << " ";
  }
  out_file << endl;
  out_file.close();
...}
```
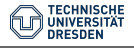

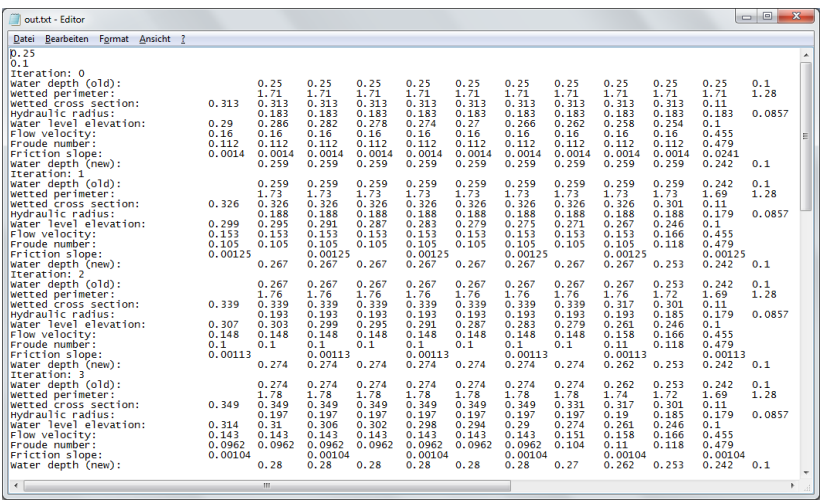

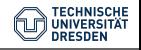

# Ubungen BHYWI-08-11B **Gerinnehydraulik** OOP

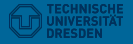

[Olaf Kolditz - Hydroinformatik II](#page-0-0) // [HyBHW-1-02-11 @ 2021 - Gerinnehydraulik -](#page-0-0) Ubungen - 02.07.2021 25 / 45 ¨

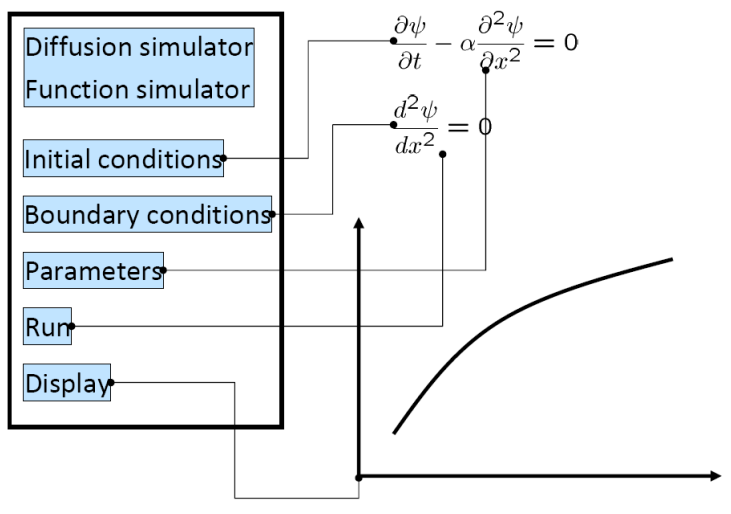

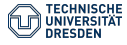

Dialog::~Dialog()

void Dialog::on\_pushButtonIC\_clicked()

- void Dialog::on\_pushButtonBC\_clicked()
- void Dialog::on\_pushButtonMAT\_clicked()
- void Dialog::on\_pushButtonRUN\_clicked()

void Dialog::on\_pushButtonSHO\_clicked()

- ' Anfangsbedingungen
- ' Randbedingungen
- ' Materialeigenschaften
- ' Berechnung (Newton-Verfahren)
- ' Ausgabe (Datei, Grafik)

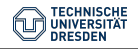

# **Ubungen** BHYWI-08-11C **Gerinnehydraulik** GUI

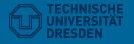

[Olaf Kolditz - Hydroinformatik II](#page-0-0) // [HyBHW-1-02-11 @ 2021 - Gerinnehydraulik -](#page-0-0) Ubungen - 02.07.2021 28 / 45 ¨

#### Ausgabe  $>$  Grafik BHYWI-08-11C

...}

```
int main(int argc, char *argv[])
{...
  Plotter plotter;
  plotter.setWindowTitle(QObject::tr("My Function Plotter"));
  QVector<QPointF> points0;
  QVector<QPointF> points1;
  double l;
  for (int i=0:i\leq n:++i){
    1 = -100. + 10.*i:
    points0.append(QPointF(l,u_old[i]));
    points1.append(QPointF(l,u_new[i]));
  }
  plotter.setCurveData(0, points0);
  plotter.setCurveData(1, points1);
  PlotSettings settings;
  settings.minX = -100.0;
  settings.maxX = 0.0;
  settings.minY = 0.0;
  settings.maxY = 0.4:
  plotter.setPlotSettings(settings);
  plotter.show();
```
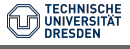

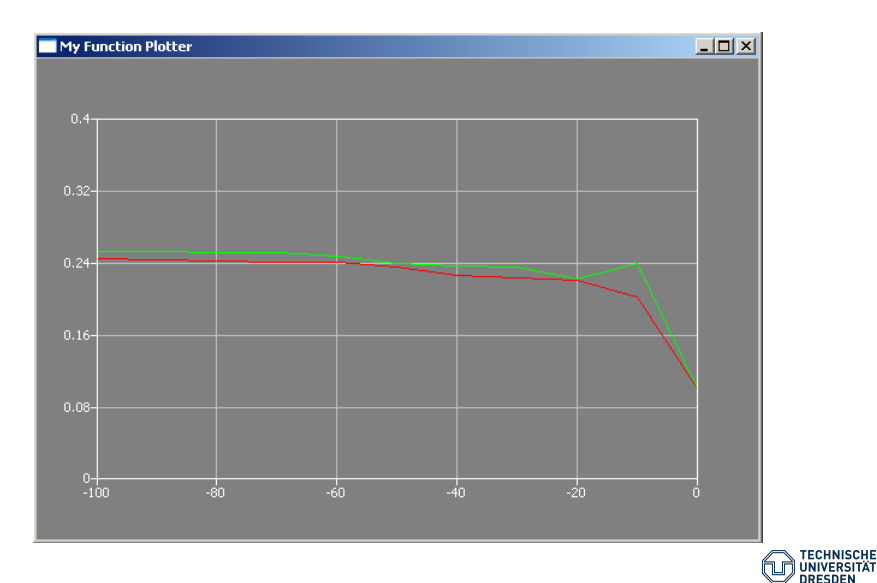

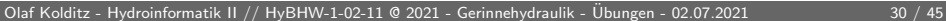

## Anlage BHYWI-08-11B **Gerinnehydraulik** OOP

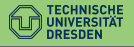

[Olaf Kolditz - Hydroinformatik II](#page-0-0) // [HyBHW-1-02-11 @ 2021 - Gerinnehydraulik -](#page-0-0) Ubungen - 02.07.2021 31 / 45 ¨

```
int main(int argc, char *argv[])
{
  // Geometrie
  // Anfangsbedingungen
  // Randbedingungen
  // Parameter
  // Berechnungsgrößen
  // Berechnung (1. Iteration des Newton-Verfahrens)
  // Ausgabe der Ergebnisse
    // File (Upung E10A)
    // x-y Plot (Übung E10B)
}
```
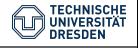

Dialog::~Dialog() void Dialog::on\_pushButtonIC\_clicked() void Dialog::on\_pushButtonBC\_clicked() void Dialog::on\_pushButtonMAT\_clicked() void Dialog::on\_pushButtonRUN\_clicked() void Dialog::on\_pushButtonSHO\_clicked()

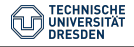

```
void Dialog::on_pushButtonIC_clicked()
{
  // 2 Anfangsbedingungen
  u_old[0]=0.244918436659073; //-100
 u old[1]=0.243; //-90
...
 u_old[9]=0.201434531839821; //-10
 u old[10]=0.1; //0
  pushButtonIC->setStyleSheet("background-color: green");
  pushButtonBC->setEnabled(true);
  out_file << lineEditIC->text().toStdString() << endl;
  double IC = lineEditIC->text().toDouble();
  for(int i=0:i\leq n-1:i++){
     u old[i] = IC;
  }
```

```
void Dialog::on_pushButtonBC_clicked()
{
  // 3 Randbedingungen
  double BCR = 0.05;
  BCR = lineEditBCR->text().toDouble();
  out file << BCR << endl;
  u<sup>[10]</sup> = BCR; // Wasserstand flußabwärts [m]
  u_new[10] = BCR; // Wasserstand fluBabwärts [m]pushButtonBC->setStyleSheet("background-color: green");
  pushButtonMAT->setEnabled(true);
}
```
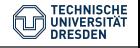

```
void Dialog::on_pushButtonMAT_clicked()
{
  // Parameter
  discharge = 0.05; // Volumenfließrate [m3/s]
  gravity = 9.81; // [m/s2]
  friction_law_exponent = 0.5; // Chezy, Manning-Strickler
  error_tolerance = 1e-3; // [m]
  bed_slope = 0.0004; // [m/m]bottom_width = 1.; // [m]
  m = 1.; //
  friction_coefficient = 10.; //
  pushButtonMAT->setStyleSheet("background-color: green");
  pushButtonRUN->setEnabled(true);
}
```
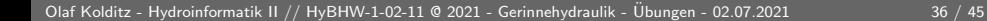

```
// Newton iteration loop
  for(int k=0; k<kn; k++){...
    RunNewtonStep();
  ...}
```
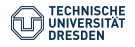

```
void Dialog::on_pushButtonALL_clicked()
{
  on_pushButtonIC_clicked();
  on_pushButtonBC_clicked();
  on_pushButtonMAT_clicked();
  on_pushButtonRUN_clicked();
}
```
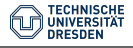

## Anlage BHYWI-08-11C **Gerinnehydraulik** GUI

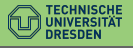

[Olaf Kolditz - Hydroinformatik II](#page-0-0) // [HyBHW-1-02-11 @ 2021 - Gerinnehydraulik -](#page-0-0) Ubungen - 02.07.2021 39 / 45 ¨

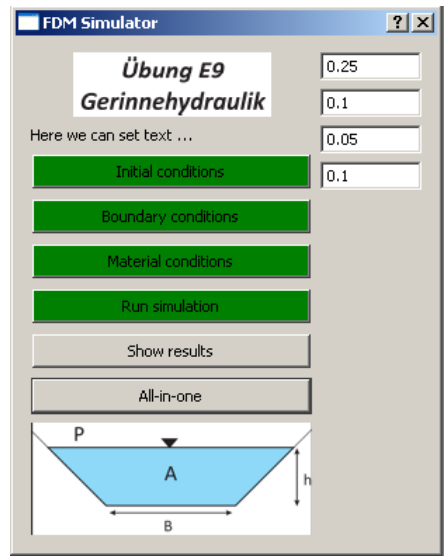

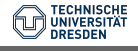

```
int main(int argc, char *argv[])
{
  QApplication a(argc, argv);
  //...................................
  Dialog w;
  //splash.finish(&w); //test
  w.setWindowTitle("FDM Simulator");
  w.setFixedWidth(300);
  w.show();
  return a.exec();
}
```
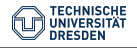

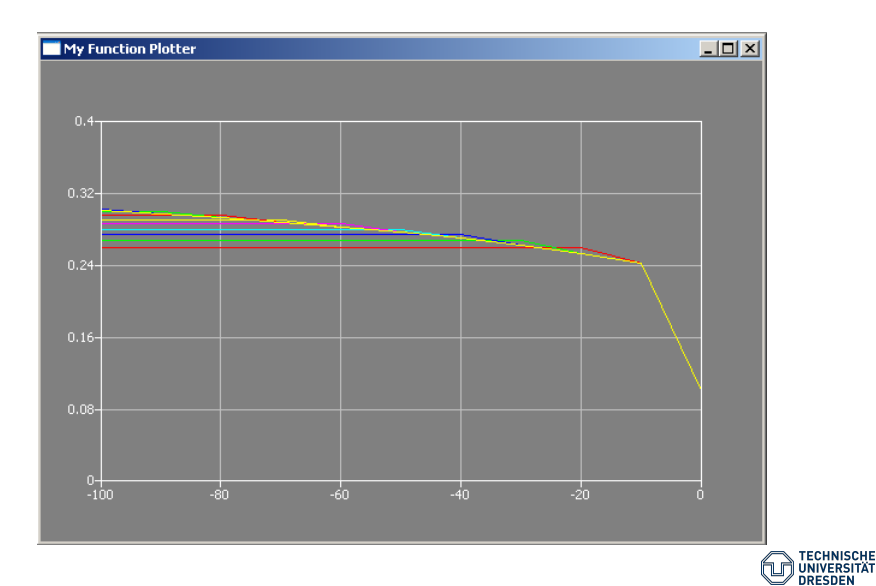

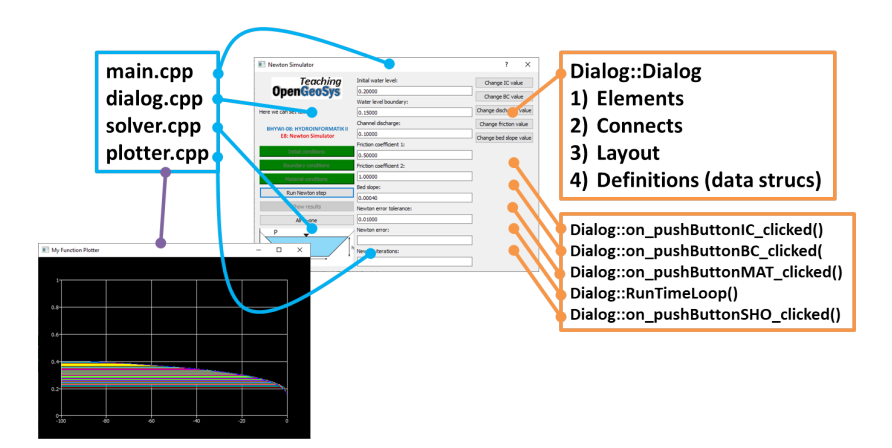

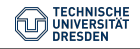

## Anlage Software-Engineering GitHub

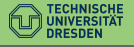

[Olaf Kolditz - Hydroinformatik II](#page-0-0) // [HyBHW-1-02-11 @ 2021 - Gerinnehydraulik -](#page-0-0) Ubungen - 02.07.2021 44 / 45 ¨

#### Lehre-Repository

<https://github.com/OlafKolditz/Hydroinformatik-II>

[https://github.com/OlafKolditz/Hydroinformatik-](https://github.com/OlafKolditz/Hydroinformatik-II/tree/master/BHYWI-08-11)[II/tree/master/BHYWI-08-11](https://github.com/OlafKolditz/Hydroinformatik-II/tree/master/BHYWI-08-11)

Python Version: [https://github.com/OlafKolditz/Hydroinformatik-](https://github.com/OlafKolditz/Hydroinformatik-II/tree/master/BHYWI-08-11/BHYWI-08-11-Python)[II/tree/master/BHYWI-08-11/BHYWI-08-11-Python](https://github.com/OlafKolditz/Hydroinformatik-II/tree/master/BHYWI-08-11/BHYWI-08-11-Python)

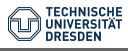